NAME

nfs - fstab format and options for the nfs Œle systems

**SYNOPSIS** 

/etc/fstab

# **DESCRIPTION**

NFS is an Internet Standard protocol created by Sun Microsystems in 1984. NFS was developed to allow Œle sharing between systems residing on a local area netrork. The Linux NFS client supports three versions of the NFS protocol: NFS version 2 [RFC1094], NFS version 3 [RFC1813], and NFS version 4 [RFC3530].

The mount(8) command attaches a CEI system to the system's name space hieraric at a given mount point. The /etc/fstab Œle describes hw mount(8) should assemble a system's Œle name hierarchy from various independent Œle systems (including Œle systems exported/tNFS servers). Each line in the /etc/fstab CEle describes a single CEle system, its motupoint, and a set of default mou[nt options](http://chuzzlewit.co.uk/WebManPDF.pl/man:/8/mount) for that moun t point.

For NFS Œle system mouts, a line in the /etc/fstab [Œle sp](http://chuzzlewit.co.uk/WebManPDF.pl/man:/8/mount)eciŒes the serviname, the path name of the exported server directory to mount, the local directory that is the moun t point, the t ype of CEle system that is being mouted, and a list of mount options that con trol the w ay the CElesystem is mounted and how the NFS client behaves when accessing Œles on this moupoint. The Œfth and sixth Œelds on eat line are not used by NFS, thus conventionally each contain the digit zero. For example:

server: path / mountpoint fst ype option, option,... 0 0

The server's hostname and export pathname are separated  $\phi$  a colon, while the mount options are separated by commas. The remaining Œelds are separated by blanks or tabs.

The server's hostname can be an unqualiŒed hostname, a fully qualiŒed domain name, a dotted quad IPv4 address, or an IPv6 address enclosed in square bracts. Link-local and site-local IPv6 addresses must be accompanied by an interface identi $C$ Eer. Seeipv $6(7)$  for details on specifying raw IPv6 addresses.

The fstype CEeld cotains nfs. Use of the nfs4 fstype in /etc/fstab is deprecated.

## MOUNT OPTIONS

Refer to mount(8) for a description of generic mount options av[ailable fo](http://chuzzlewit.co.uk/WebManPDF.pl/man:/7/ipv6)r all CEIe systems. If you do not need to specify any mount options, use the generic option defaults in /etc/fstab.

## Options supported b y all v ersions

These o[ptions are v](http://chuzzlewit.co.uk/WebManPDF.pl/man:/8/mount)alid to use with any NFS version.

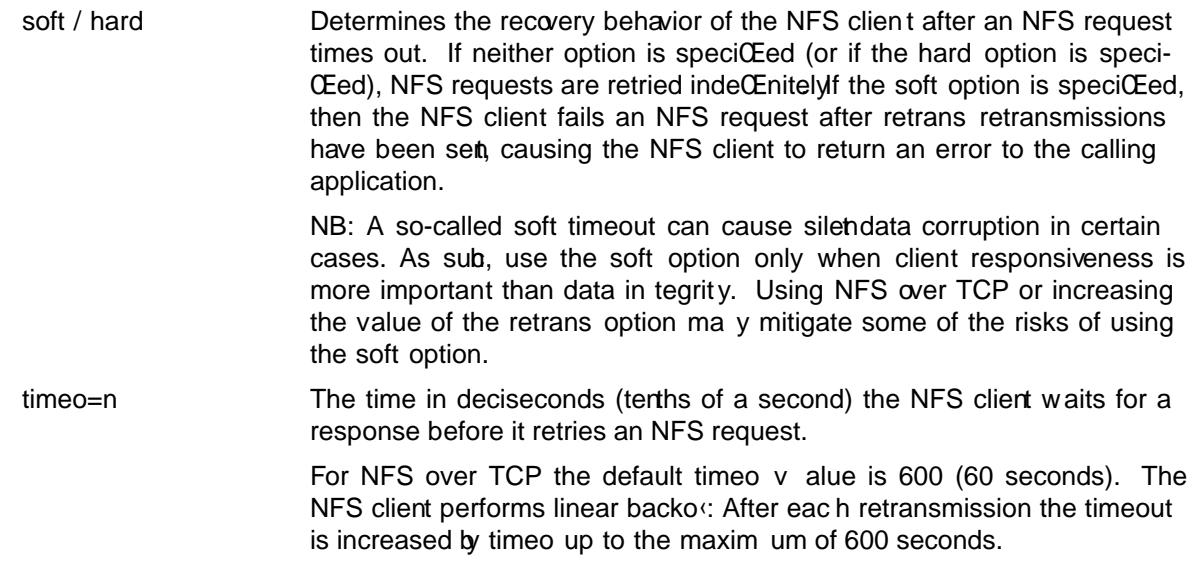

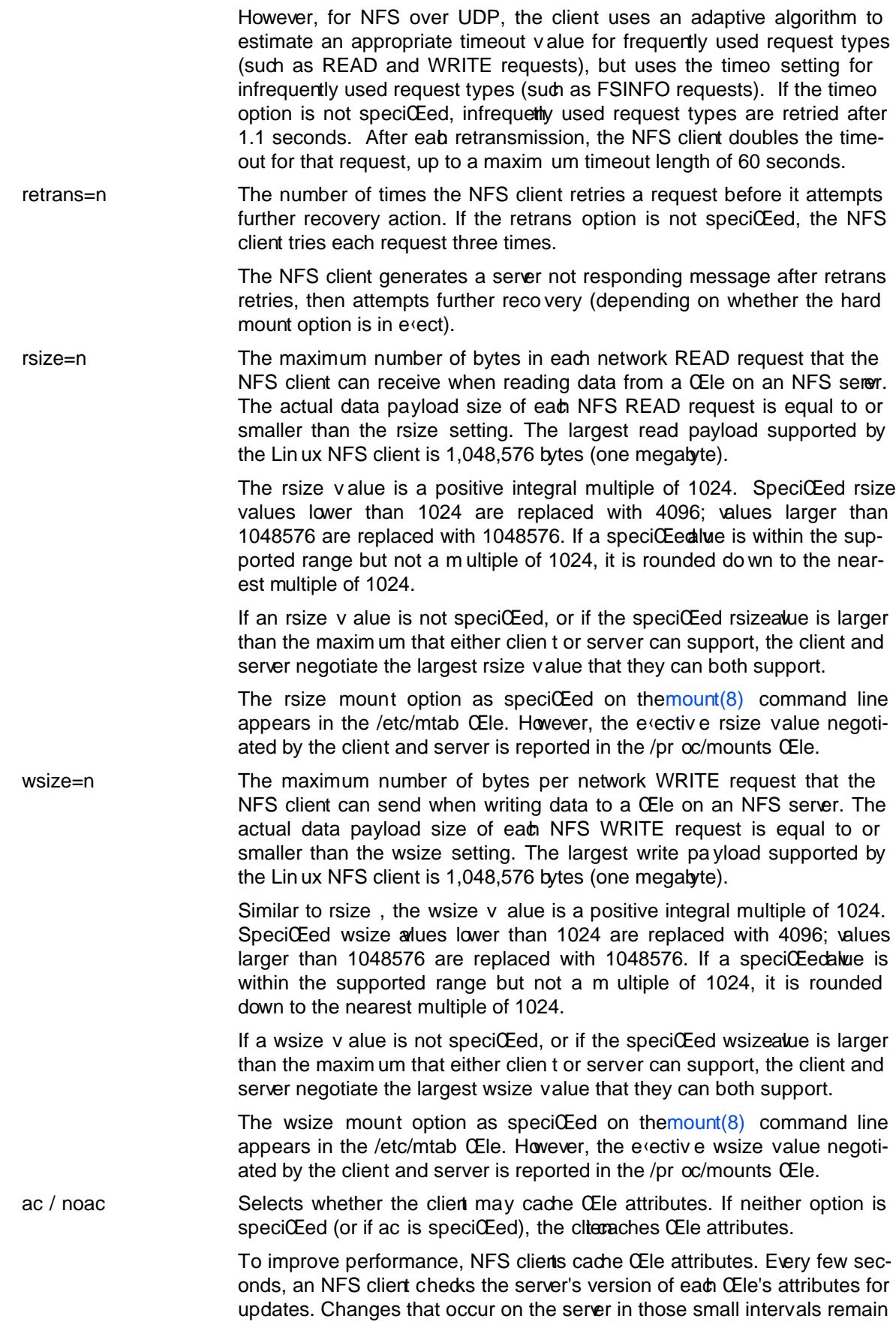

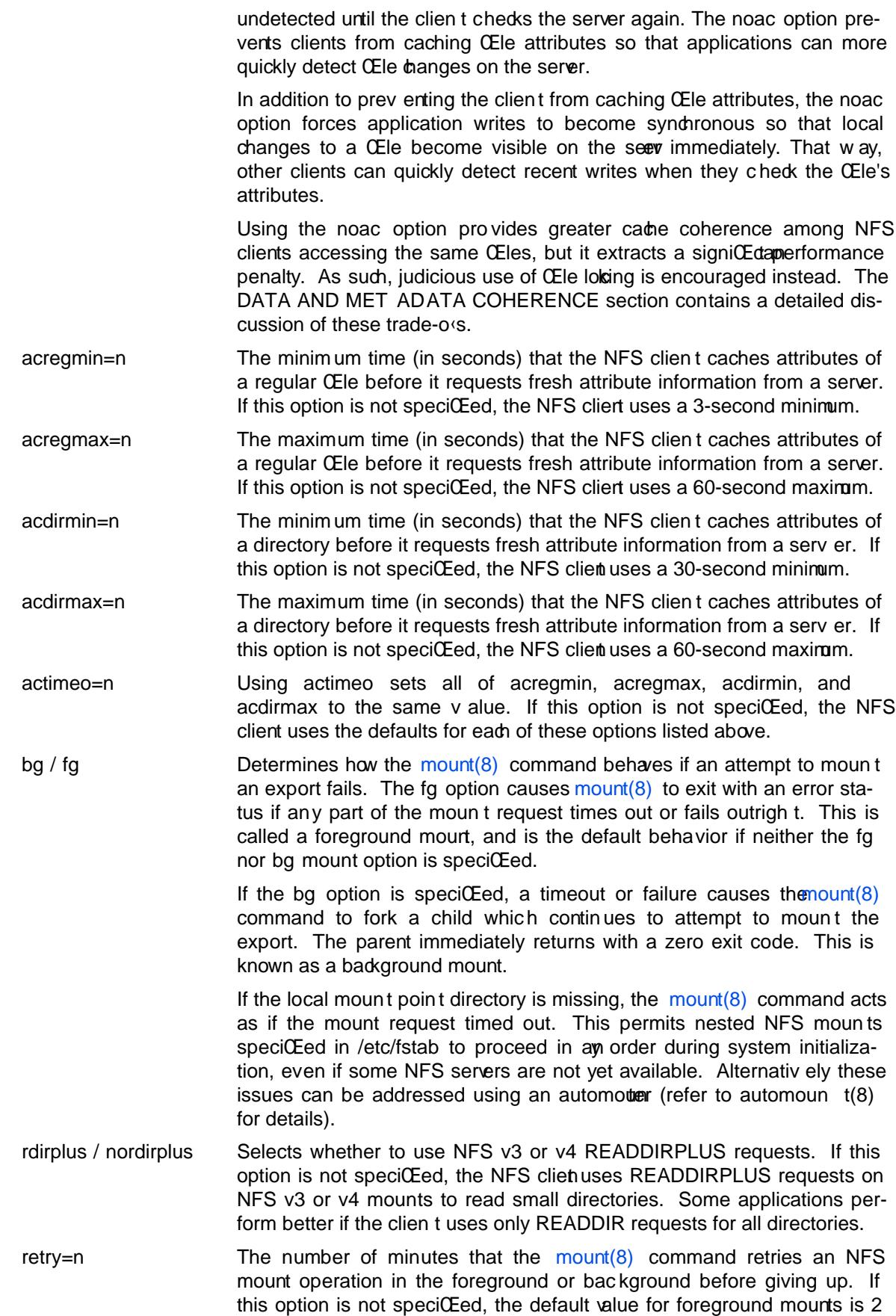

minutes, and the default value for background mounts is 10000 minutes (80 minutes shy of one week). If a value of zero is speciŒed, the mount(8) command exits immediately after the Œrst failure.

sec=•avor The security •a vor to use for accessing Œles on this moutpoint. If the server does not support this •a vor, the mount operation fails. If sec= is not speci $CEed$ , the client attempts to  $CEnd$  a security •a vor that both the [client and](http://chuzzlewit.co.uk/WebManPDF.pl/man:/8/mount) the server supports. Valid •avors are none, sys, krb5, krb5i, and krb5p. Refer to the SECURITY CONSIDERA TIONS section for details.

sharecache / nosharecac he

Determines how the client's data cache and attribute cache are shared when mounting the same export more than once concurrently. Using the same cabe reduces memory requiremets on the client and presents identical Œle contents to applications when the same remote Œle is accessed via di‹erent mount points.

If neither option is speciŒed, or if the sharecache option is speciŒed, then a single cade is used for all mount points that access the same export. If the nosharecac he option is speciCEed, then that mounpoint gets a unique cache. Note that when data and attribute cac hes are shared, the mourt options from the Œrst mount point take esect for subsequent concurrent mounts of the same export.

As of kernel 2.6.18, the behavior speciCEed  *nosharecac he is legacy* caching behavior. This is considered a data risk since multiple cached copies of the same CEIe on the same clientian become out of sync following a local update of one of the copies.

#### resvport / noresvport

SpeciCEes whether the NFS client should use a privileged source port when communicating with an NFS server for this mount point. If this option is not speciCEed, or the resvport option is speciCEed, the NFS clientuses a privileged source port. If the noresvport option is speciŒed, the NFS client uses a non-privileged source port. This option is supported in kernels 2.6.28 and later.

Using non-privileged source ports helps increase the maximum number of NFS mount points allowed on a client, but NFS servers must be conŒgured to allow clients to connect via non-privileged source ports.

Refer to the SECURITY CONSIDERA TIONS section for importan t details.

lookupcac he=mo de SpeciCEes hoothe kernel manages its cabe of directory entries for a given mount point. mode can be one of all, none, pos, or positiv e. This option is supported in kernels 2.6.28 and later.

> The Linux NFS client caches the result of all NFS LOOKUP requests. If the requested directory entry exists on the server, the result is referred to as positive. If the requested directory entry does not exist on the server, the result is referred to as negative.

> If this option is not speci $CEed$ , or if all is speci $CEed$ , the client assumes both types of directory cache entries are valid until their parent directory's cached attributes expire.

> If pos or positiv e is speciŒed, the cliemes umes positive entries are valid until their paren t directory's cached attributes expire, but alw ays revalidates negative entires before an application can use them.

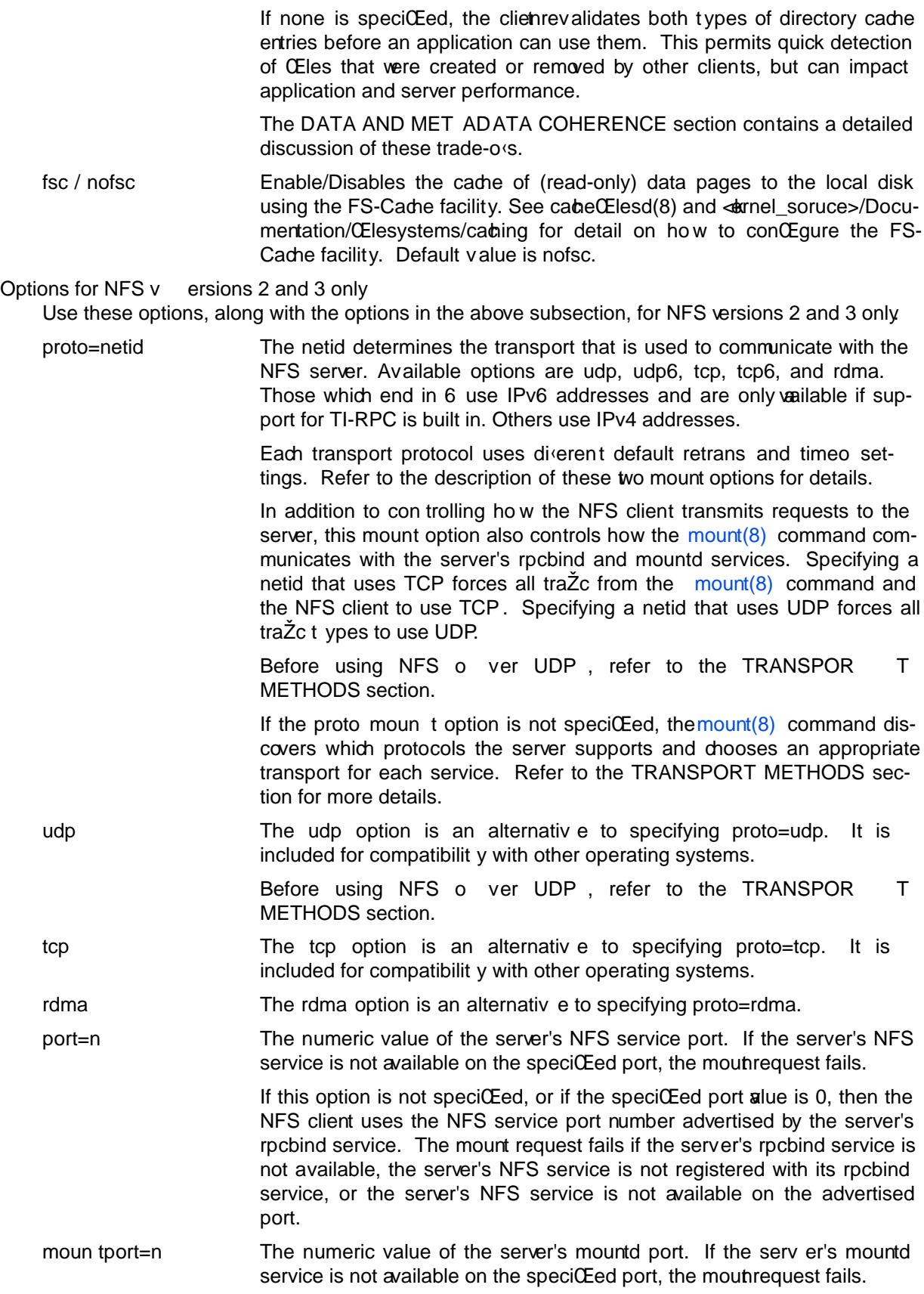

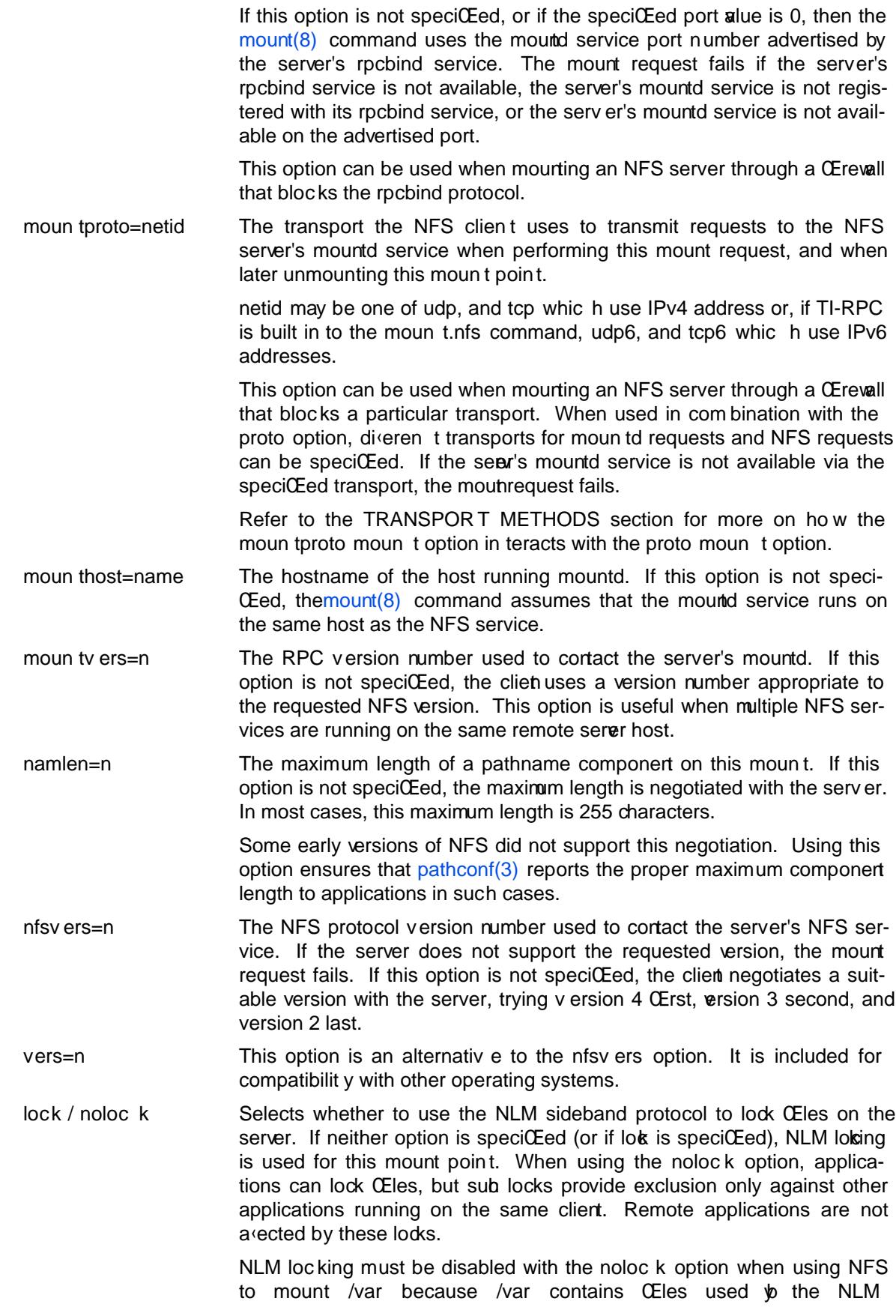

implementation on Linux. Using the nolock option is also required when mounting exports on NFS servers that do not support the NLM protocol.

intr / nointr Selects whether to allow signals to interrupt file operations on this mount point. If neither option is specified (or if nointr is specified), signals do not interrupt NFS file operations. If intr is specified, system calls return EINTR if an in-progress NFS operation is interrupted by a signal.

> Using the intr option is preferred to using the soft option because it is significantly less likely to result in data corruption.

> The **intr** / **nointr** mount option is deprecated after kernel 2.6.25. Only SIGKILL can interrupt a pending NFS operation on these kernels, and if specified, this mount option is ignored to provide backwards compatibility with older kernels.

cto / nocto Selects whether to use close-to-open cache coherence semantics. If neither option is specified (or if cto is specified), the client uses close-toopen cache coherence semantics. If the nocto option is specified, the client uses a non-standard heuristic to determine when files on the server have changed.

> Using the nocto option may improve performance for read-only mounts, but should be used only if the data on the server changes only occasionally. The DATA AND METADATA COHERENCE section discusses the behavior of this option in more detail.

acl / noacl Selects whether to use the NFSACL sideband protocol on this mount point. The NFSACL sideband protocol is a proprietary protocol implemented in Solaris that manages Access Control Lists. NFSACL was never made a standard part of the NFS protocol specification.

> If neither acl nor noacl option is specified, the NFS client negotiates with the server to see if the NFSACL protocol is supported, and uses it if the server supports it. Disabling the NFSACL sideband protocol may be necessary if the negotiation causes problems on the client or server. Refer to the SECURITY CONSIDERATIONS section for more details.

#### local\_lock=mechanism

Specifies whether to use local locking for any or both of the flock and the POSIX locking mechanisms. *mechanism* can be one of all, flock, posix, or none. This option is supported in kernels 2.6.37 and later.

The Linux NFS client provides a way to make locks local. This means, the applications can lock files, but such locks provide exclusion only against other applications running on the same client. Remote applications are not affected by these locks.

If this option is not specified, or if none is specified, the client assumes that the locks are not local.

If all is specified, the client assumes that both flock and POSIX locks are local.

If flock is specified, the client assumes that only flock locks are local and uses NLM sideband protocol to lock files when POSIX locks are used.

If posix is specified, the client assumes that POSIX locks are local and uses NLM sideband protocol to lock files when flock locks are used.

To support legacy flock behavior similar to that of NFS clients  $\lt$  2.6.12, use 'local lock=flock'. This option is required when exporting NFS mounts via Samba as Samba maps Windows share mode locks as flock. Since NFS clients  $> 2.6.12$  implement flock by emulating POSIX locks, this will result in conflicting locks.

NOTE: When used together, the 'local\_lock' mount option will be overridden by 'nolock'/'lock' mount option.

#### Options for NFS version 4 only

Use these options, along with the options in the first subsection above, for NFS version 4 and newer.

proto=*netid* The *netid* determines the transport that is used to communicate with the NFS server. Supported options are tcp, tcp6, and rdma. tcp6 use IPv6 addresses and is only available if support for TI-RPC is built in. Both others use IPv4 addresses.

> All NFS version 4 servers are required to support TCP, so if this mount option is not specified, the NFS version 4 client uses the TCP protocol. Refer to the TRANSPORT METHODS section for more details.

port=*n* The numeric value of the server's NFS service port. If the server's NFS service is not available on the specified port, the mount request fails.

> If this mount option is not specified, the NFS client uses the standard NFS port number of 2049 without first checking the server's rpcbind service. This allows an NFS version 4 client to contact an NFS version 4 server through a firewall that may block rpcbind requests.

> If the specified port value is 0, then the NFS client uses the NFS service port number advertised by the server's rpcbind service. The mount request fails if the server's rpcbind service is not available, the server's NFS service is not registered with its rpcbind service, or the server's NFS service is not available on the advertised port.

intr / nointr Selects whether to allow signals to interrupt file operations on this mount point. If neither option is specified (or if intr is specified), system calls return EINTR if an in-progress NFS operation is interrupted by a signal. If nointr is specified, signals do not interrupt NFS operations.

> Using the **intr** option is preferred to using the **soft** option because it is significantly less likely to result in data corruption.

> The **intr** / **nointr** mount option is deprecated after kernel 2.6.25. Only SIGKILL can interrupt a pending NFS operation on these kernels, and if specified, this mount option is ignored to provide backwards compatibility with older kernels.

cto / nocto Selects whether to use close-to-open cache coherence semantics for NFS directories on this mount point. If neither **cto** nor **nocto** is specified, the default is to use close-to-open cache coherence semantics for directories.

> File data caching behavior is not affected by this option. The DATA AND METADATA COHERENCE section discusses the behavior of this option in more detail.

#### clientaddr=*n.n.n.n*

clientaddr=*n:n:*...*:n* Specifies a single IPv4 address (in dotted-quad form), or a non-link-local IPv6 address, that the NFS client advertises to allow servers to perform NFS version 4 callback requests against files on this mount point. If the server is unable to establish callback connections to clients, performance may degrade, or accesses to files may temporarily hang.

If this option is not speci $\text{C}\text{E}$ ed, the mount(8) command attempts to discover an appropriate callback address automatically. The automatic discovery process is not perfect, however. In the presence of multiple client network interfaces, special routing policies, or atypical network topologies, the exact address to use for callbaks may be nontrivial to determine.

# nfs4 FILE SYSTEM TYPE

The nfs4 CEle system ype is an old syntax for specifying NFSv4 usage. It can still be used with all NFSv4-speciCEc and common options, excepted the nfsars mount option.

# MOUNT CONFIGURA TION FILE

If the mount command is conCEgured to do so, all of the mout options described in the previous section can also be conCEqured in the /etc/nfsmount.onf CEIe. See nfsmount.conf(5) for details.

## EXAMPLES

To mount an export using NFS v ersion 2, use the nfs Œle systemy pe and specify the nfsvers=2 mount option. To mount using NFS version 3, use the nfs Œle systemype and specify the nfsvers=3 moun t option. To mount using NFS version 4, use either the nfs Œle systemype, with the nfsv ers=4 moun t option, or the nfs4 Œle system type.

The following example from an /etc/fstab CEIe causes the mourcommand to negotiate reasonable defaults for NFS behavior.

server:/export /mn t nfs defaults 0 0

Here is an example from an /etc/fstab Œle for an NFS version 2 mount over UDP.

server:/export /mn t nfs nfsvers=2,proto=udp 0 0

Try this example to mount using NFS version 4 over TCP with Kerberos 5 m utual authentication.

server:/export /mn t nfs4 sec=krb5 0 0

This example can be used to mount /usr o ver NFS.

server:/export /usr nfs ro,noloc k,nocto,actimeo=3600 0 0

This example shows how to mount an NFS server using a raw IPv6 link-local address.

[fe80::215:c5‹:fb3e:e2b1%eth0]:/export /mnt nfs defaults 0 0

## TRANSPOR T METHODS

NFS clients send requests to NFS servers via Remote Procedure Calls, or RPCs. The RPC client discovers remote service endpoits automatically, handles per-request authentication, adjusts request parameters for diverent byte endianness on client and server, and retransmits requests that may have been lost by the network or server. RPC requests and replies  $\bullet\infty$  over a network transport.

In most cases, the mount $(8)$  command, NFS cliert, and NFS server can automatically negotiate proper transport and data transfer size settings for a mount point. In some cases, however, it pays to specify these settings explicitly using mount options.

Traditionally , NFS clients used the UDP transport exclusively for transmitting requests to servers. Though its implem[entation is](http://chuzzlewit.co.uk/WebManPDF.pl/man:/8/mount) simple, NFS over UDP has many limitations that prev ent smooth operation and good performance in some common deploment environments. Even an insigniCEcan packet loss rate results in the loss of whole NFS requests; as sutc, retransmit timeouts are usually in the subsecond range to allow clients to recover quickly from dropped requests, but this can result in extraneous network traŽc and serv er load.

However, UDP can be quite e<sub>sective</sub> in specialized settings where the networks MTU is large relative to NFSs data transfer size (such as network environments that enable jum bo Ethernet frames). In such environments, trimming the rsize and wsize settings so that eac h NFS read or write request Œts in just a few network frames (or even in a single frame) is advised. This reduces the probabilit y that the loss of a single MTU-sized network frame results in the loss of an entire

large read or write request.

TCP is the default transport protocol used for all modern NFS implemen tations. It performs w ell in almost every conceivable network environment and provides excellent guarantees against data corruption caused by network unreliabilit y. TCP is often a requirement for mounting a server through a network Œrewall.

Under normal circumstances, networks drop packets much more frequently than NFS servers drop requests. As sub, an aggressive retransmit timeout setting for NFS o ver TCP is unnecessary Typical timeout settings for NFS over TCP are between one and ten minutes. After the client exhausts its retransmits (the value of the retrans moun t option), it assumes a network partition has occurred, and attempts to reconnect to the server on a fresh socket. Since TCP itself makes network data transfer reliable, rsize and wsize can safely be allowed to default to the largest v alues supported by both client and server, independent of the net work's MTU size.

## Using the moun tproto moun t option

This section applies only to NFS version 2 and version 3 mounts since NFS version 4 does not use a separate protocol for mount requests.

The Linux NFS client can use a di‹erent transport for con tacting an NFS server's rpcbind service, its mountd service, its Network Lock Manager (NLM) service, and its NFS service. The exact transports employed by the Lin ux NFS client for each mount point depends on the settings of the transport mount options, which include proto, moun tproto, udp, and tcp.

The client sends Network Status Manager (NSM) notiŒcations via UDP no matter what transport options are speciCEed, but listens for server NSM notiCEcations on both UDP and TCP. The NFS Access Control List (NFSA CL) protocol shares the same transport as the main NFS service.

If no transport options are speciŒed, the Linux NFS client uses UDP to contact the server's mountd service, and TCP to contact its NLM and NFS services by default.

If the server does not support these transports for these services, the mount $(8)$  command attempts to discover what the server supports, and then retries the mount request once using the discovered transports. If the server does not advertise any transport supported by the client or is miscon CE gured, the mount request fails. If the bg option is in exect, the moun t command backgrounds itself and continues to attempt the speciCEed mounrequest.

When the proto option, the udp option, or the tcp option is speciCEed but the moun tproto option is not, the speciCEed transport is used to cotact both the server's mountd service and for the NLM and NFS services.

If the moun tproto option is speciŒed but none of the proto, udp or tcp options are speciŒed, then the speciŒed transport is used for the initial mountd request, but the mount command attempts to discover what the server supports for the NFS protocol, preferring TCP if both transports are supported.

If both the moun tproto and proto (or udp or tcp) options are speciŒed, then the transport speciCEed b the moun tproto option is used for the initial moun td request, and the transport speciCEed by the proto option (or the udp or tcp options) is used for NFS, no matter what order these options appear. No automatic service discovery is performed if these options are speciCEed.

If any of the proto, udp, tcp, or moun tproto options are speciŒed more than once on the same mount command line, then the value of the rightmost instance of each of these options takes e‹ect.

## Using NFS o ver UDP on high-speed links

Using NFS over UDP on high-speed links such as Gigabit can cause silen t data corruption.

The problem can be triggered at high loads, and is caused by problems in IP fragment reassembly. NFS read and writes typically transmit UDP pac kets of 4 Kilobytes or more, which have to be broken up into several fragments in order to be sent over the Ethernet link, whic h limits pac kets to 1500 bytes by default. This process happens at the IP network layer and is called fragmentation.

In order to identify fragments that belong together, IP assigns a 16bit *IP ID* value to each packet; fragments generated from the same UDP packet will have the same IP ID. The receiving system will collect these fragments and combine them to form the original UDP packet. This process is called reassembly. The default timeout for packet reassembly is 30 seconds; if the network stack does not receive all fragments of a given packet within this interval, it assumes the missing fragment(s) got lost and discards those it already received.

The problem this creates over high-speed links is that it is possible to send more than 65536 packets within 30 seconds. In fact, with heavy NFS traffic one can observe that the IP IDs repeat after about 5 seconds.

This has serious effects on reassembly: if one fragment gets lost, another fragment *from a different packet* but with the *same IP ID* will arrive within the 30 second timeout, and the network stack will combine these fragments to form a new packet. Most of the time, network layers above IP will detect this mismatched reassembly - in the case of UDP, the UDP checksum, which is a 16 bit checksum over the entire packet payload, will usually not match, and UDP will discard the bad packet.

However, the UDP checksum is 16 bit only, so there is a chance of 1 in 65536 that it will match even if the packet payload is completely random (which very often isn't the case). If that is the case, silent data corruption will occur.

This potential should be taken seriously, at least on Gigabit Ethernet. Network speeds of 100Mbit/s should be considered less problematic, because with most traffic patterns IP ID wrap around will take much longer than 30 seconds.

It is therefore strongly recommended to use NFS over TCP where possible, since TCP does not perform fragmentation.

If you absolutely have to use NFS over UDP over Gigabit Ethernet, some steps can be taken to mitigate the problem and reduce the probability of corruption:

*Jumbo frames:* Many Gigabit network cards are capable of transmitting frames bigger than the 1500 byte limit of traditional Ethernet, typically 9000 bytes. Using jumbo frames of 9000 bytes will allow you to run NFS over UDP at a page size of 8K without fragmentation. Of course, this is only feasible if all involved stations support jumbo frames.

> To enable a machine to send jumbo frames on cards that support it, it is sufficient to configure the interface for a MTU value of 9000.

*Lower reassembly timeout:*

By lowering this timeout below the time it takes the IP ID counter to wrap around, incorrect reassembly of fragments can be prevented as well. To do so, simply write the new timeout value (in seconds) to the file /proc/sys/net/ipv4/ipfrag\_time.

A value of 2 seconds will greatly reduce the probability of IPID clashes on a single Gigabit link, while still allowing for a reasonable timeout when receiving fragmented traffic from distant peers.

## DATA AND METADATA COHERENCE

Some modern cluster file systems provide perfect cache coherence among their clients. Perfect cache coherence among disparate NFS clients is expensive to achieve, especially on wide area networks. As such, NFS settles for weaker cache coherence that satisfies the requirements of most file sharing types. Normally, file sharing is completely sequential: first client A opens a file, writes something to it, then closes it; then client B opens the same file, and reads the changes.

#### Close-to-open cac he consistency

When an application opens a CEIe stored on an NFS seror, the NFS client checks that it still exists on the server and is permitted to the opener by sending a GETATTR or A CCESS request. When the application closes the Œle, the NFS client writes back any pending changes to the Œle so that the next opener can view the changes. This also gives the NFS cliert an opportunit y to report any server write errors to the application via the return code from close(2). The behavior of checking at open time and •ushing at close time is referred to as close-to-open cache consistency.

# Weak cache consistency

There are still opportunities for a clien t's data cache to contain stale da[ta. The N](http://chuzzlewit.co.uk/WebManPDF.pl/man:/2/close)FS v ersion 3 protocol introduced weak cache consistency (also known as WCC) which provides a way of eZciently checking a Œle's attributes before and after a single request. This allows a client to help identify changes that could have been made by other clients.

When a client is using many concurrent operations that update the same CEI eat the same time (for example, during asynchronous write behind), it is still diŽcult to tell whether it w as that client's updates or some other client's updates that altered the Œle.

# A ttribute cac hing

Use the noac mount option to ac hieve attribute cache coherence among multiple clients. Almost every CEI esystem operation lotecks CEI eattribute information. The client keeps this information cached for a period of time to reduce network and server load. When noac is in exect, a client's CEI eattribute cache is disabled, so eab operation that needs to check a CEIe's attributes is forced to go back to the server. This permits a client to see changes to a CEIe ory quickly, at the cost of many extra network operations.

Be careful not to confuse the noac option with no data caching. The noac mount option prevents the client from caching Œle metadata, but there are still races that may result in data cache incoherence between cliert and server.

The NFS protocol is not designed to support true cluster CEIe system cabe coherence without some type of application serialization. If absolute cache coherence among cliets is required, applications should use Œle Idding. Alternativ ely, applications can also open their Œles with the O DIRECT •ag to disable data cac hing entirely.

Directory en try cac hing

The Linux NFS client caches the result of all NFS LOOKUP requests. If the requested directory entry exists on the server, the result is referred to as a positive lookup result. If the requested directory entry does not exist on the server (that is, the server returned ENOENT), the result is referred to as negative lookup result.

To detect when directory entries have been added or removed on the server, the Linux NFS client watches a directory's mtime. If the client detects a change in a directory's mtime, the client drops all cached LOOKUP results for that directory . Since the directory's mtime is a cached attribute, it may take some time before a client notices it has changed. See the descriptions of the acdirmin, acdirmax, and noac moun t options for more information about ho w long a directory's m time is cached.

Caching directory entries improves the performance of applications that do not share Œles with applications on other clients. Using caded information about directories can interfere with applications that run concurrently on m ultiple clients and need to detect the creation or removal of CEles quildy, however. The lookupcac he mount option allo ws some tuning of directory entry caching behavior.

Before kernel release 2.6.28, the Linux NFS client trac ked only positive lookup results. This permitted applications to detect new directory en tries created by other clients quickly while still providing some of the performance bene $CE$ ts of chang. If an application depends on the previous lookup caching behavior of the Lin ux NFS client, you can use lookupcache=positiv e.

If the client ignores its cache and validates every application lookup request with the server, that client can immediately detect when a new directory entry has been either created or removed by another client. You can specify this behavior using lookupcac he=none. The extra NFS requests needed if the client does not cache directory entries can exact a performance penalty. Disabling lookup caching should result in less of a performance penalt than using noac, and has no e‹ect on how the NFS client caches the attributes of Œles.

#### The sync moun t option

The NFS client treats the sync moun t option di‹eren tly than some other Œle systems (refer to mount(8) for a description of the generic sync and async mount options). If neither sync nor async is speciŒed (or if the async option is speciŒed), the NFS cliedelays sending application writes to the server until any of these events occur:

Memory pressure forces reclamation of system memory resources.

[An](http://chuzzlewit.co.uk/WebManPDF.pl/man:/8/mount) application •ushes CEIe data explicitly with  $sync(2)$ , msync(2), or fsync(3).

An application closes a Œle with  $close(2)$ .

The  $CE$ le is loked/unlocked via  $f$ cntl $(2)$ .

In other w ords, under normal circumstances, data wri[tten by a](http://chuzzlewit.co.uk/WebManPDF.pl/man:/2/sync)[n applicati](http://chuzzlewit.co.uk/WebManPDF.pl/man:/2/msync)on may not immediately appear on the server that hosts the Œle.

If the sync option is speciŒed on a mout poin[t,](http://chuzzlewit.co.uk/WebManPDF.pl/man:/2/close) any system call that writes data to Œles on that mount point causes that data to be •ushed to the server before the system call returns control to user space. This provides greater data cache coherence among cliens, but at a signiCEcant performance cost.

Applications can use the O\_SYNC open •ag to force application writes to individual Œles to go to the server immediately without the use of the sync moun t option.

#### Using Œle loc ks with NFS

The Network Lock Manager protocol is a separate sideband protocol used to manage Œle los in NFS version 2 and version 3. To support lock recovery after a client or server reboot, a second sideband protocol -- known as the Network Status Manager protocol -- is also required. In NFS version 4, CEIe loking is supported directly in the main NFS protocol, and the NLM and NSM sideband protocols are not used.

In most cases, NLM and NSM services are started automatically, and no extra conŒguration is required. ConCEqure all NFS cliets with fully-qualiCEed domain names to ensure that NFS servers can CEnd cliets to notify them of serv er reboots.

NLM supports advisory CEIe locks only. To lock NFS CEIes, use  $crit(2)$  with the F\_GETLK and F\_SETLK commands. The NFS client converts CEIe loks obtained via  $\bullet$  ock(2) to advisory locks.

When mounting servers that do not support the NLM protocol, or when moun ting an NFS server through a Œrewall that bloc ks the NLM service port, specify the noloc k mount option. NLM locking must be disabled with the noloc k option when using [NFS to](http://chuzzlewit.co.uk/WebManPDF.pl/man:/2/fcntl) [mount](http://chuzzlewit.co.uk/WebManPDF.pl/man:/2/flock) /var because /var contains Œles used w the NLM implemen tation on Lin ux.

Specifying the nolock option may also be advised to improve the performance of a proprietary application which runs on a single client and uses CEIe loks extensively.

NFS v ersion 4 cac hing features

The data and metadata caching behavior of NFS version 4 clierts is similar to that of earlier v ersions. However, NFS version 4 adds two features that improve cache behavior: change attributes and CEIe debeation.

The change attribute is a new part of NFS CEI and directory metadata whictracks data changes. It replaces the use of a Œle's modiŒcation and ange time stamps as a way for clients to validate the content of their caches. Change attributes are independenof the time stamp resolution on either the server or client, however.

A Œle delegation is a contract bet ween an NFS version 4 client and server that allo ws the client to treat a Œle temporarily as if no other client is accessing it. The server promises to notify the client (via a callbac k request) if another client attempts to access that Œle. Once a Œle has been delegated to a client, the client can cache that CEIe's data and metadata aggressioly without contacting the server.

File delegations come in two  $\bullet$ avors: read and write. A read delegation means that the seruer notiCEes the clientabout any other clients that w ant to write to the CEIe. A write delegation means that the client gets notiŒed about either read or write accessors.

Servers grant Œle delegations when a Œle is opened, and can recall delegations atyatime when another client wants access to the Œle that con•icts with any delegations already granted. Delegations on directories are not supported.

In order to support delegation callback, the server checks the network return path to the clien t during the client's initial con tact with the serv er. If contact with the clien t cannot be established, the server simply does not grant any delegations to that client.

## SECURITY CONSIDERA TIONS

NFS servers control access to Œle data, but they depend on their RPC implementation to pro vide authentication of NFS requests. Traditional NFS access control mimics the standard mode bit access cotrol provided in local Œle systems. Taditional RPC authen tication uses a number to represent each user (usually the user's own uid), a number to represent the user's group (the user's gid), and a set of up to 16 auxiliary group n umbers to represent other groups of which the user may be a member.

Typically, Œle data and user ID values appear unencrypted (i.e. in the clear) on the network. Moreover, NFS versions 2 and 3 use separate sideband protocols for mouting, locking and unlocking Œles, and reporting system status of cliets and servers. These auxiliary protocols use no authentication.

In addition to com bining these sideband protocols with the main NFS protocol, NFS version 4 introduces more advanced forms of access comol, authentication, and in-transit data protection. The NFS version 4 speciCEcation mandates support for strong authelication and security •a vors that provide per-RPC integrity chedxing and encryption. Because NFS version 4 combines the function of the sideband protocols into the main NFS protocol, the new securit y features apply to all NFS version 4 operations including mourting, Œle looting, and so on. RPCGSS authertication can also be used with NFS versions 2 and 3, but it does not protect their sideband protocols.

The sec mount option speciCE es the securit •a vor that is in exect on a giv en NFS mount point. Specifying sec=krb5 pro vides cryptographic proof of a user's identit y in each RPC request. This provides strong veriCEcation of the identity of users accessing data on the serer. Note that additional conCEguration besides adding this mout option is required in order to enable Kerberos security. Refer to the  $rpc(gssd(8)$  man page for details.

Two additional •a vors of Kerberos security are supported: krb5i and krb5p. The krb5i securit y •avor provides a cryptographically strong guarantee that the data in each RPC request has not been tampered with. The krb5p securit y •a vor encrypts every RPC request to prevent data exposure during netw[ork transit; h](http://chuzzlewit.co.uk/WebManPDF.pl/man:/8/rpc.gssd)o wever, expect some performance impact when using itegrity checking or encryption. Similar support for other forms of cryptographic securit y is also available.

The NFS version 4 protocol allows a client to renegotiate the security  $\bullet$  vor when the client crosses into a new CE lesystem on the server. The newly negotiated •avor e $\epsilon$ cts only accesses of the new Œlesystem.

Such negotiation t ypically occurs when a client crosses from a server's pseudo-fs into one of the server's exported physical Œlesystems, whicoften have more restrictive security settings than the pseudo-fs.

Using non-privileged source ports

NFS clients usually communicate with NFS servers via network sockets. Each end of a socket is assigned a port value, which is simply a number between 1 and 65535 that distinguishes soket endpoints at the same IP address. A socket is uniquely de $CE$ ned  $\phi$  a tuple that includes the transport protocol (TCP or UDP) and the port  $v$  alues and IP addresses of both endpoits.

The NFS client can choose ary source port value for its sockets, but usually chooses a privileged port. A privileged port is a port v alue less than 1024. Only a process with root privileges may create a socket with a privileged source port.

The exact range of privileged source ports that can be dosen is set by a pair of sysctls to avoid choosing a well-known port, such as the port used by ssh. This means the rumber of source ports available for the NFS client, and therefore the number of socket connections that can be used at the same time, is practically limited to only a few h undred.

As described above, the traditional default NFS authen tication scheme, known as AUTH\_SYS, relies on sending local UID and GID numbers to identify users making NFS requests. An NFS server assumes that if a connection comes from a privileged port, the UID and GID n umbers in the NFS requests on this connection have been veriCEed by the client's kernel or some other local authorit y. This is an easy system to spoof, but on a trusted physical network between trusted hosts, it is entirely adequate.

Roughly speaking, one soket is used for each NFS mount point. If a client could use non-privileged source ports as well, the number of sockets allowed, and thus the maximum number of concurrent mount points, would be much larger.

Using non-privileged source ports may compromise server security somewhat, since any user on AUTH\_SYS mount points can now pretend to be any other when making NFS requests. Thus NFS servers do not support this by default. They explicitly allo w it usually via an export option.

To retain good security while allowing as many mount points as possible, it is best to allow nonprivileged client connections only if the server and client both require strong authentication, such as Kerberos.

Moun ting through a Œrew all

A Œrewall may reside between an NFS client and server, or the client or server may block some of its own ports via IP Œlter rules. It is still possible to moun t an NFS server through a Œrewall, though some of the mount(8) command's automatic service endpoint discovery medianisms may not work; this requires you to provide speciCEc endpotrdetails via NFS mount options.

NFS servers normally run a portmapper or rpcbind daemon to adv ertise their service endpoints to clients. Clients use the rpcbind daemon to determine:

What net w[ork port eac](http://chuzzlewit.co.uk/WebManPDF.pl/man:/8/mount)h RPC-based service is using

What transport protocols each RPC-based service supports

The rpcbind daemon uses a well-known port n umber (111) to help clients Œnd a service endpoin Although NFS often uses a standard port number (2049), auxiliary services such as the NLM service can choose ary unused port number at random.

Common CErewall conCEgurations blok the well-known rpcbind port. In the absense of an rpcbind service, the server administrator CExes the port number of NFS-related services so that the CErewill can allow access to speciCEc NFS service ports. Clienadministrators then specify the port n umber for the mountd service via the mount(8) command's mountport option. It may also be necessary to enforce the use of TCP or UDP if the Œrewall blocks one of those transports.

NFS Access Con trol Lists

Solaris allows NFS version 3 clients direct access to POSIX Access Control Lists stored in its local Œle systems. This proprietary si[deband pro](http://chuzzlewit.co.uk/WebManPDF.pl/man:/8/mount)tocol, known as NFSACL, provides richer access control than mode bits. Lin ux implements this protocol for compatibilit y with the Solaris NFS implementation. The NFSA CL protocol never became a standard part of the NFS version 3

speciCEcation, however.

The NFS version 4 speciCE cation mandates a new ersion of Access Corrol Lists that are semantically richer than POSIX A CLs. NFS version 4 ACLs are not fully compatible with POSIX A CLs; as such, some translation between the two is required in an environment that mixes POSIX A CLs and NFS version 4.

# THE REMOUNT OPTION

Generic mourt options such as rw and sync can be modiCEed on NFS moumpoints using the remoun t option. See mount(8) for more information on generic mount options.

With few exceptions, NFS-speciCEc options are not able to be modiCEed during a remoun The underlying transport or NFS v ersion cannot be danged by a remount, for example.

Performing a remount [on an NF](http://chuzzlewit.co.uk/WebManPDF.pl/man:/8/mount)S Œle system mouted with the noac option ma y have unintended consequences. The noac option is a cobination of the generic option sync, and the NFS-speciŒc option actimeo=0.

#### Unmoun ting after a remoun t

For mount points that use NFS versions 2 or 3, the NFS umourt subcommand depends on knowing the original set of mount options used to perform the MNT operation. These options are stored on disk by the NFS mount subcommand, and can be erased by a remount.

To ensure that the saved mount options are not erased during a remount, specify either the local mount directory , or the server hostname and export pathname, but not both, during a remount. For example,

mount -o remount,ro /mn t

merges the mount option ro with the moun t options already saved on disk for the NFS server mounted at /mn t.

#### FILES

/etc/fstab Œle system table

## BUGS

Before 2.4.7, the Linux NFS client did not support NFS o ver TCP.

Before 2.4.20, the Linux NFS client used a heuristic to determine whether cached Œle data was still v alid rather than using the standard close-to-open cade coherency method described above.

Starting with 2.4.22, the Lin ux NFS client employs a Van Jacobsen-based RT estimator to determine retransmit timeout v alues when using NFS over UDP.

Before 2.6.0, the Linux NFS client did not support NFS v ersion 4.

Before 2.6.8, the Linux NFS client used only synchronous reads and writes when the rsize and wsize settings were smaller than the system's page size.

The Linux NFS client does not yet support certain optional features of the NFS v ersion 4 protocol, such as security negotiation, server referrals, and named attributes.

## SEE ALSO

fstab(5), mount(8), umount(8), moun t.nfs(5), umoun t.nfs(5), exports(5), netcon $CEg(5)$ ipv6(7), nfsd(8), sm-notify(8), rpc.statd(8), rpc.idmapd(8), rpc.gssd(8), rpc.svcgssd(8), kerberos(1)

RFC 768 for the UDP speciŒcation.

[RFC 793](http://chuzzlewit.co.uk/WebManPDF.pl/man:/5/fstab) [for the TCP](http://chuzzlewit.co.uk/WebManPDF.pl/man:/8/mount) [speciŒcatio](http://chuzzlewit.co.uk/WebManPDF.pl/man:/8/umount)n.

[RFC 10](http://chuzzlewit.co.uk/WebManPDF.pl/man:/7/ipv6)[94 for the](http://chuzzlewit.co.uk/WebManPDF.pl/man:/8/nfsd) [NFS version 2](http://chuzzlewit.co.uk/WebManPDF.pl/man:/8/sm-notify) speciCE cation[.](http://chuzzlewit.co.uk/WebManPDF.pl/man:/8/rpc.idmapd)

RFC 1813 for the NFS version 3 speciŒcation.

RFC 1832 for the XDR speciŒcation.

RFC 1833 for the RPC bind speciŒcation.

RFC 2203 for the RPCSEC GSS API protocol speciŒcation.

RFC 3530 for the NFS version 4 speciŒcation.